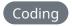

## Using EditorConfig to improve coding style consistency

EditorConfig has been around for almost a decade at this point. It is widely supported by many editors natively and many more with plugins.

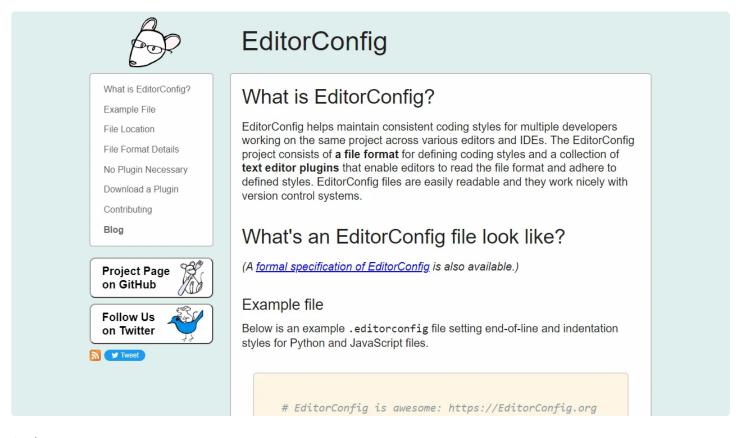

Author

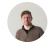

**Isaac Bythewood** 

May 21, 2022

EditorConfig has been around for almost a decade at this point. It is widely supported by many editors natively and many more with plugins. You can find more information about their support editors on <a href="EditorConfig">EditorConfig</a>'s site. My current configuration looks something like this.

```
1 root = true
2
3 [*]
4 charset = utf-8
5 indent_style = space
6 indent_size = 2
7 end_of_line = lf
8 insert_final_newline = true
9 trim_trailing_whitespace = true
10
11 [*.py]
12 indent_size = 4
13
14 [*.md]
15 trim_trailing_whitespace = false
16 indent_size = 4
```

I currently use a standard .editorconfig on all of my projects and the only exceptions are Python and Markdown since I prefer an indent size of 2 but Python's community has standardized around 4 spaces. Markdown also has an odd way of adding line breaks by adding a space at the end of a line so I have to avoid stripping that extra whitespace.